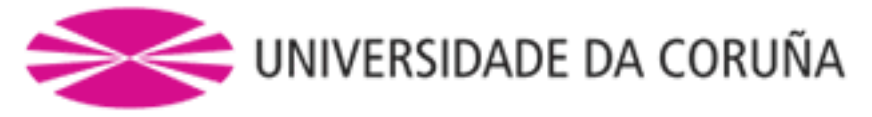

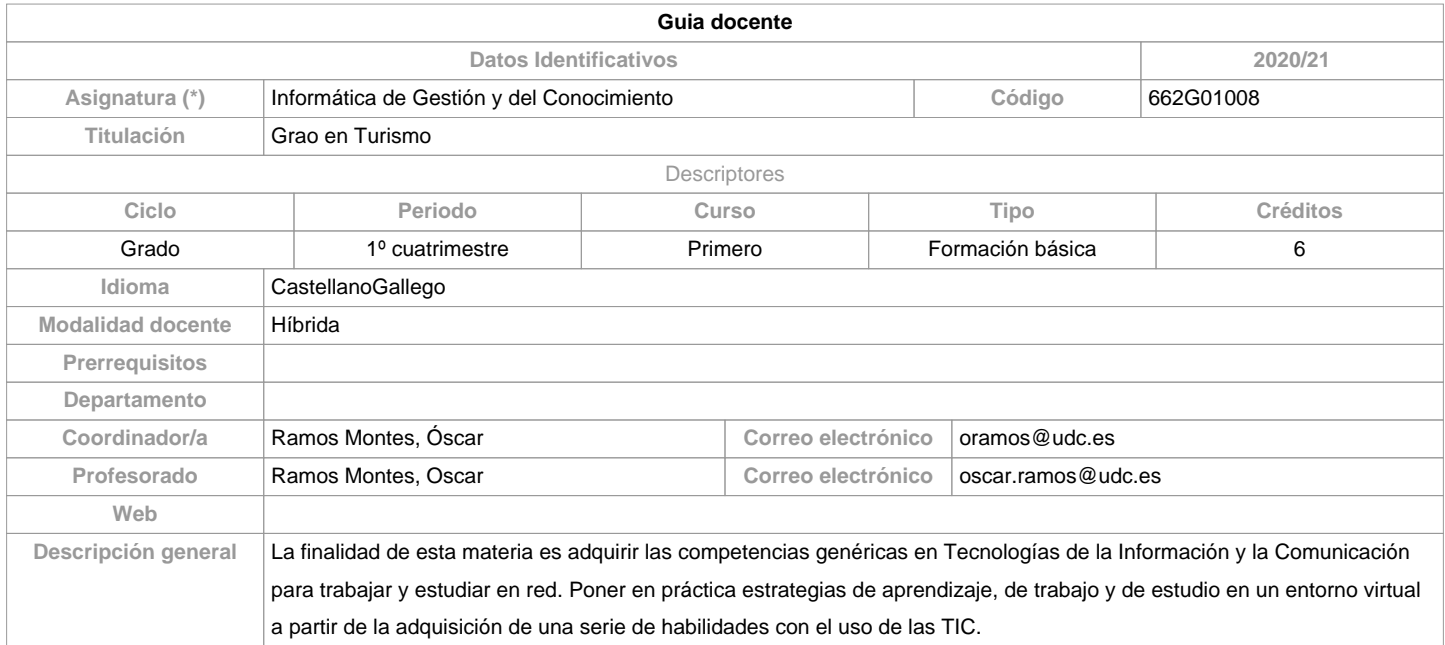

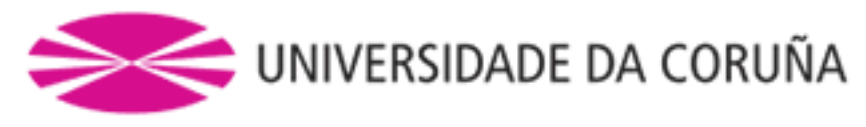

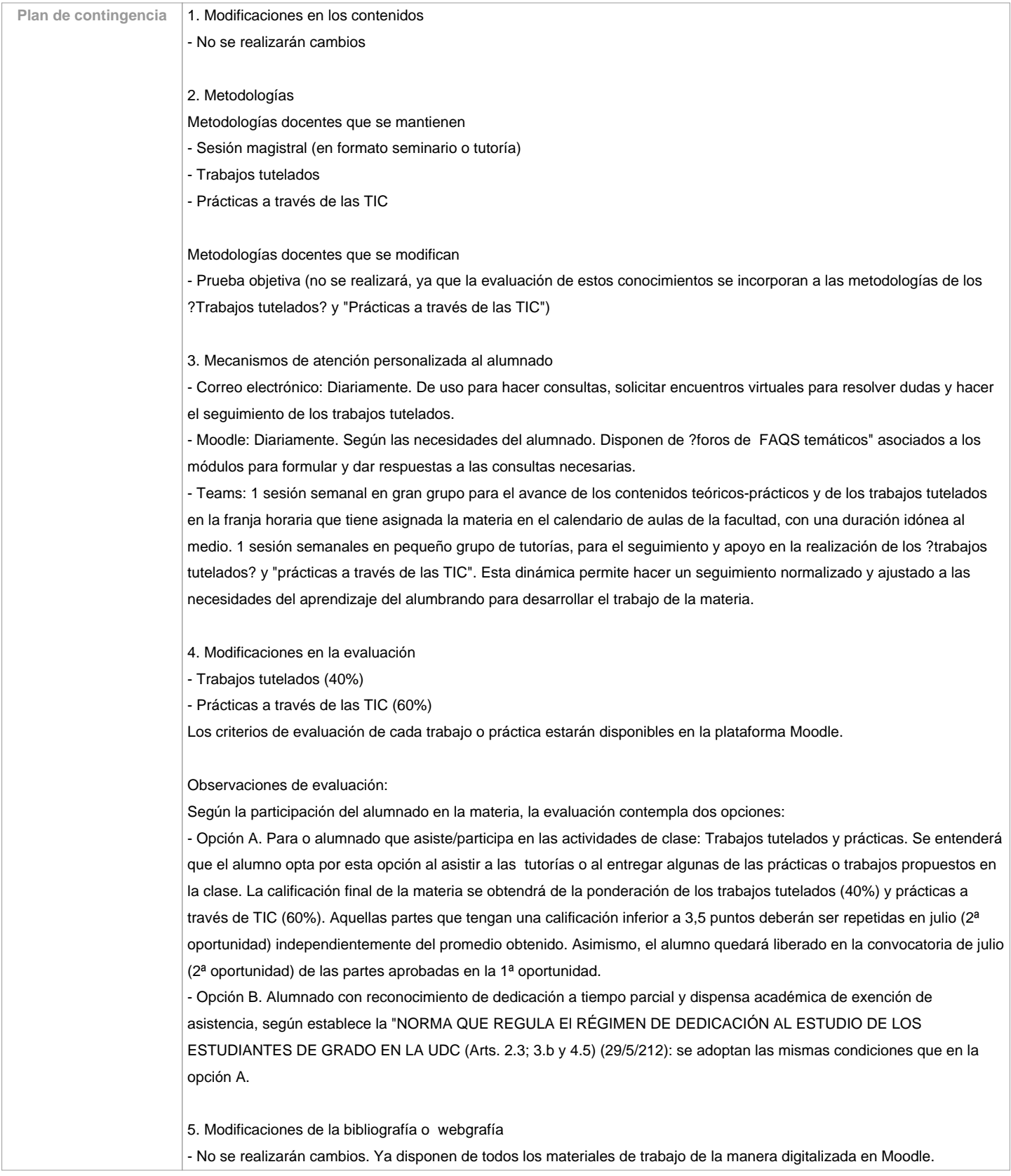

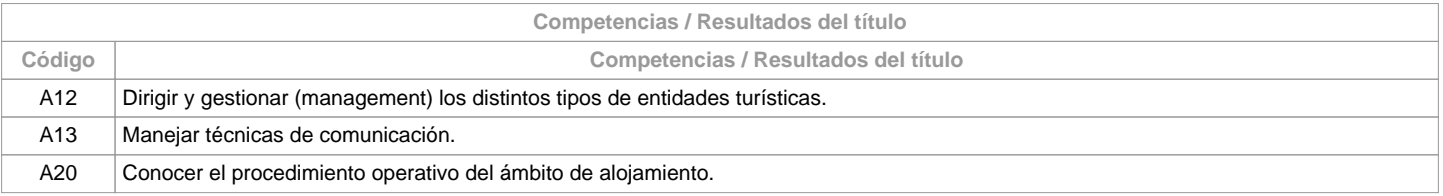

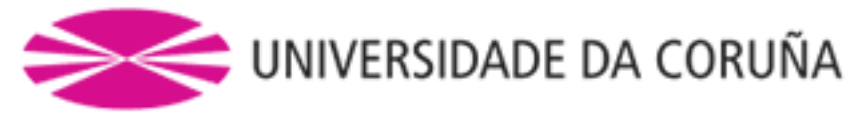

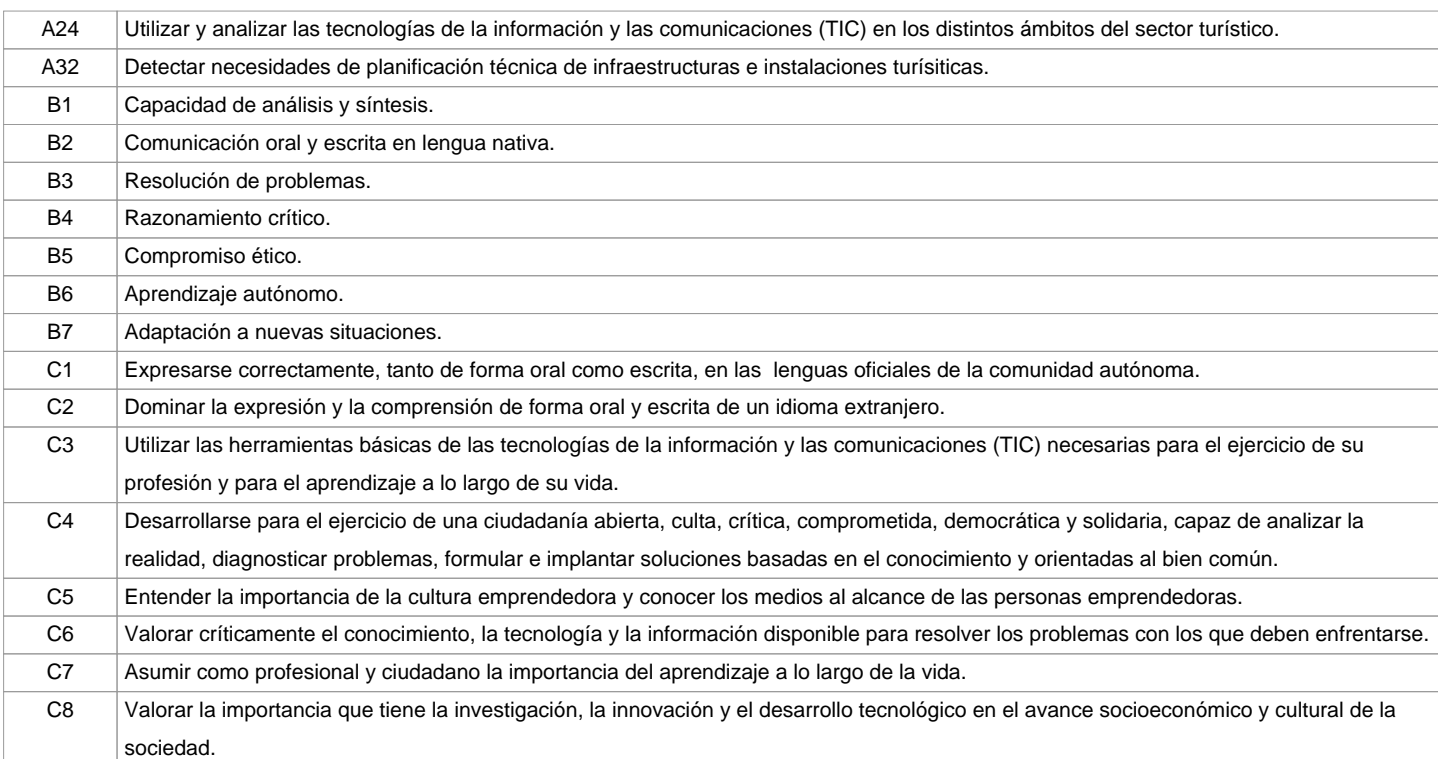

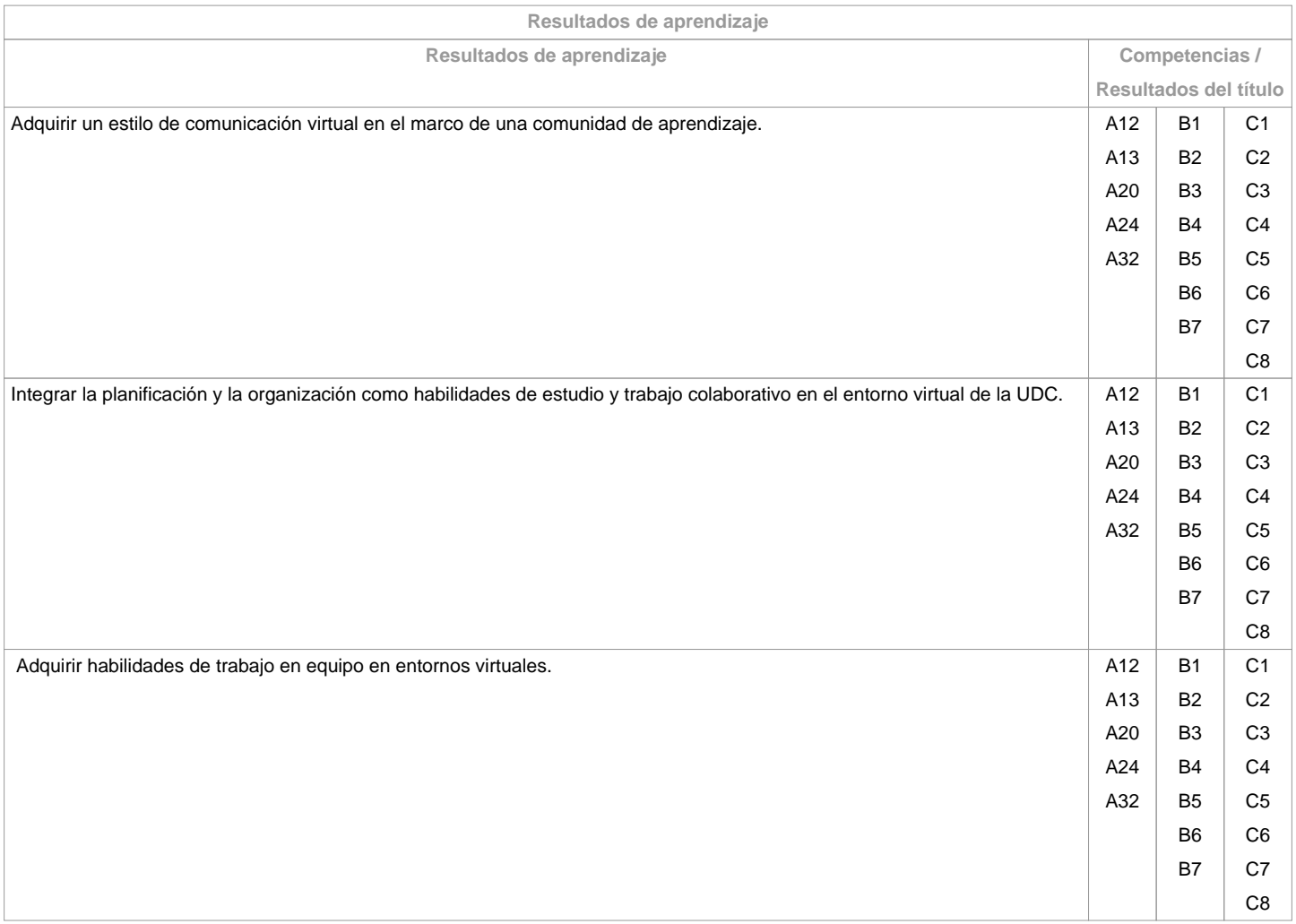

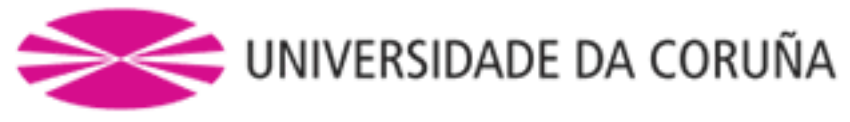

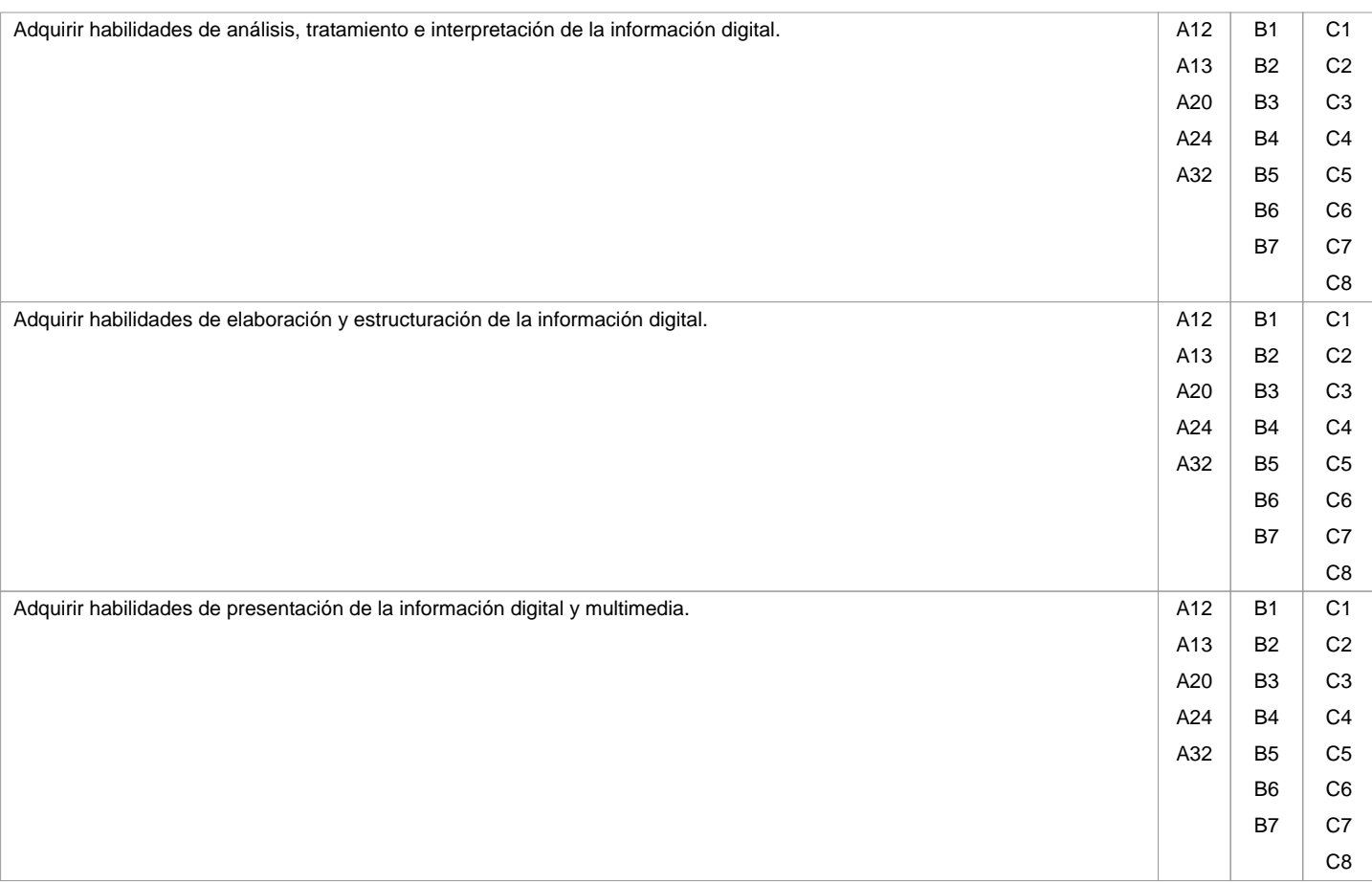

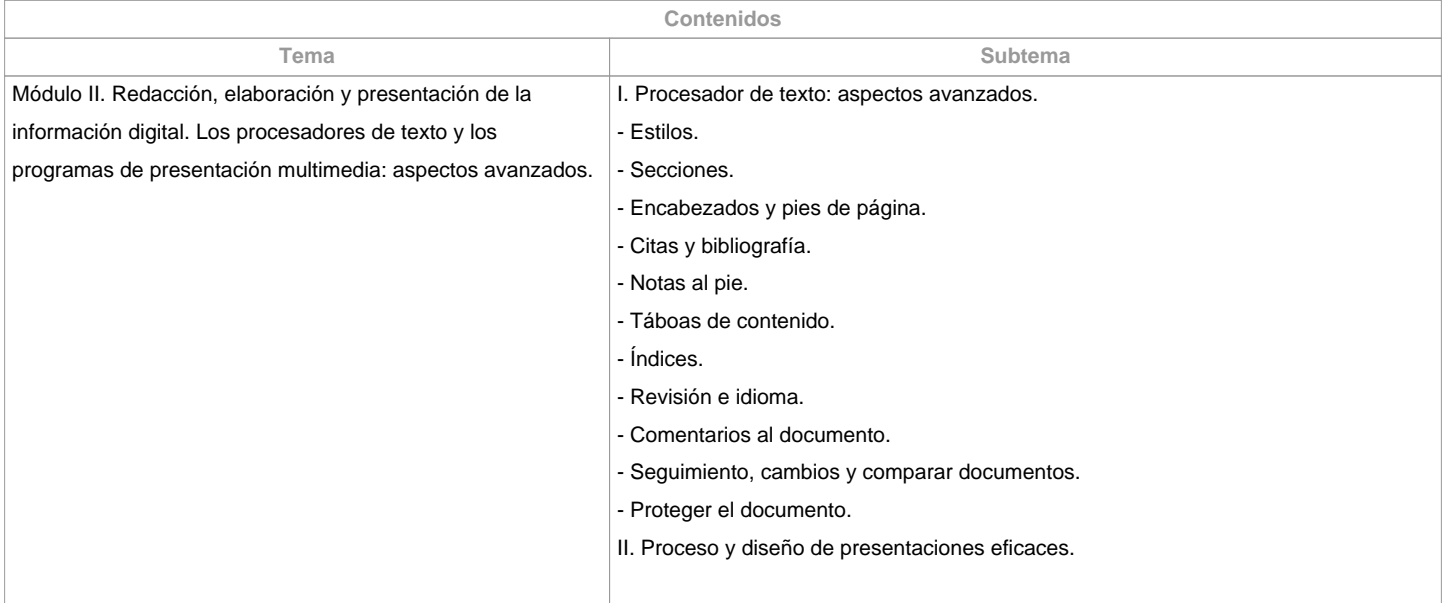

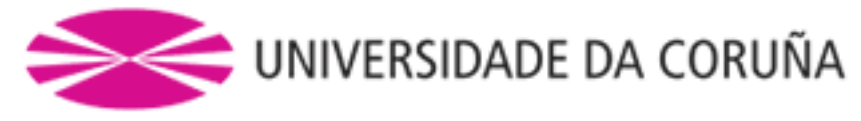

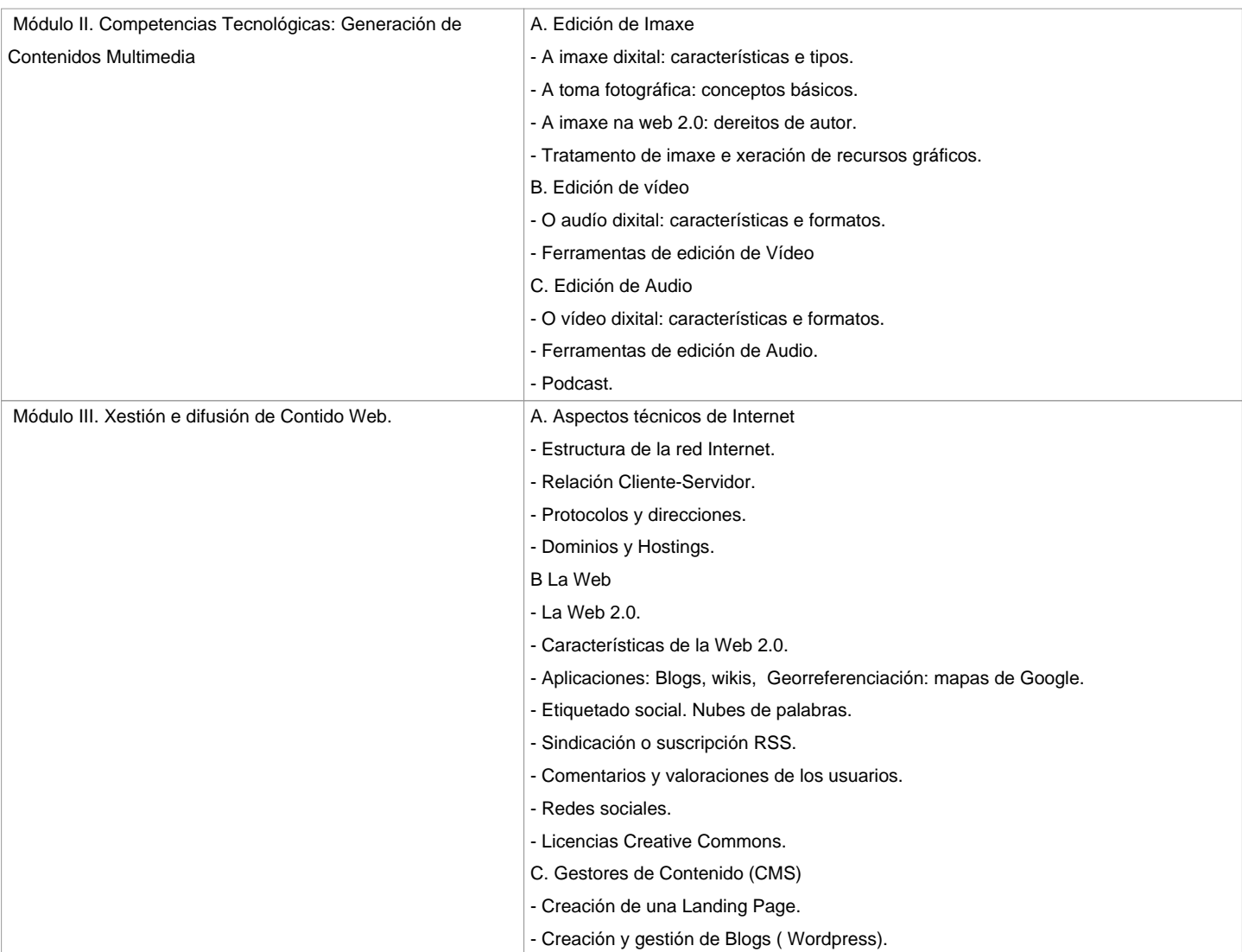

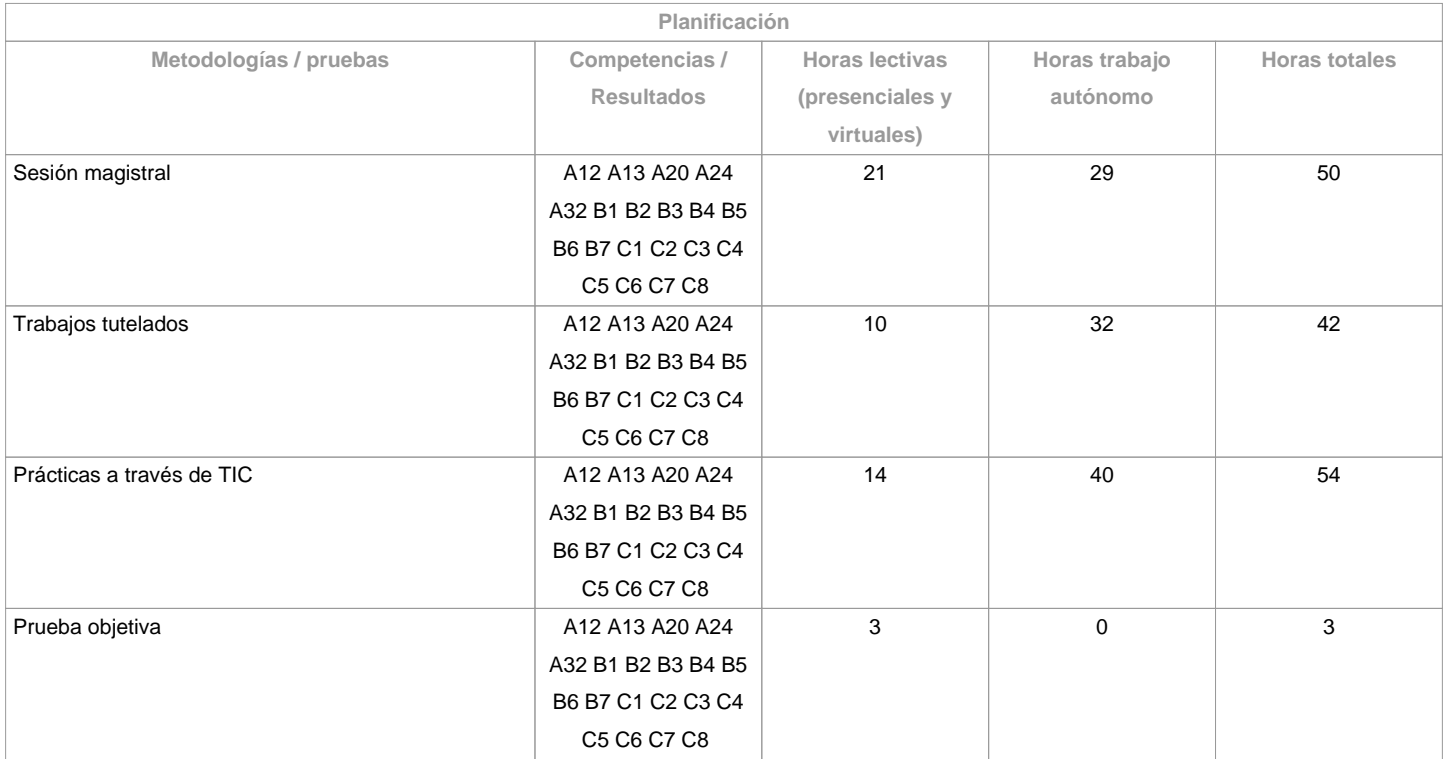

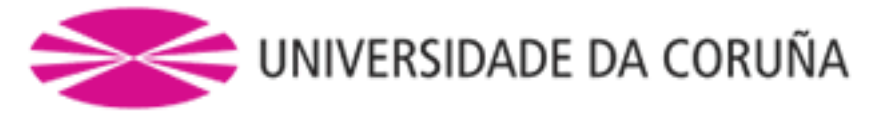

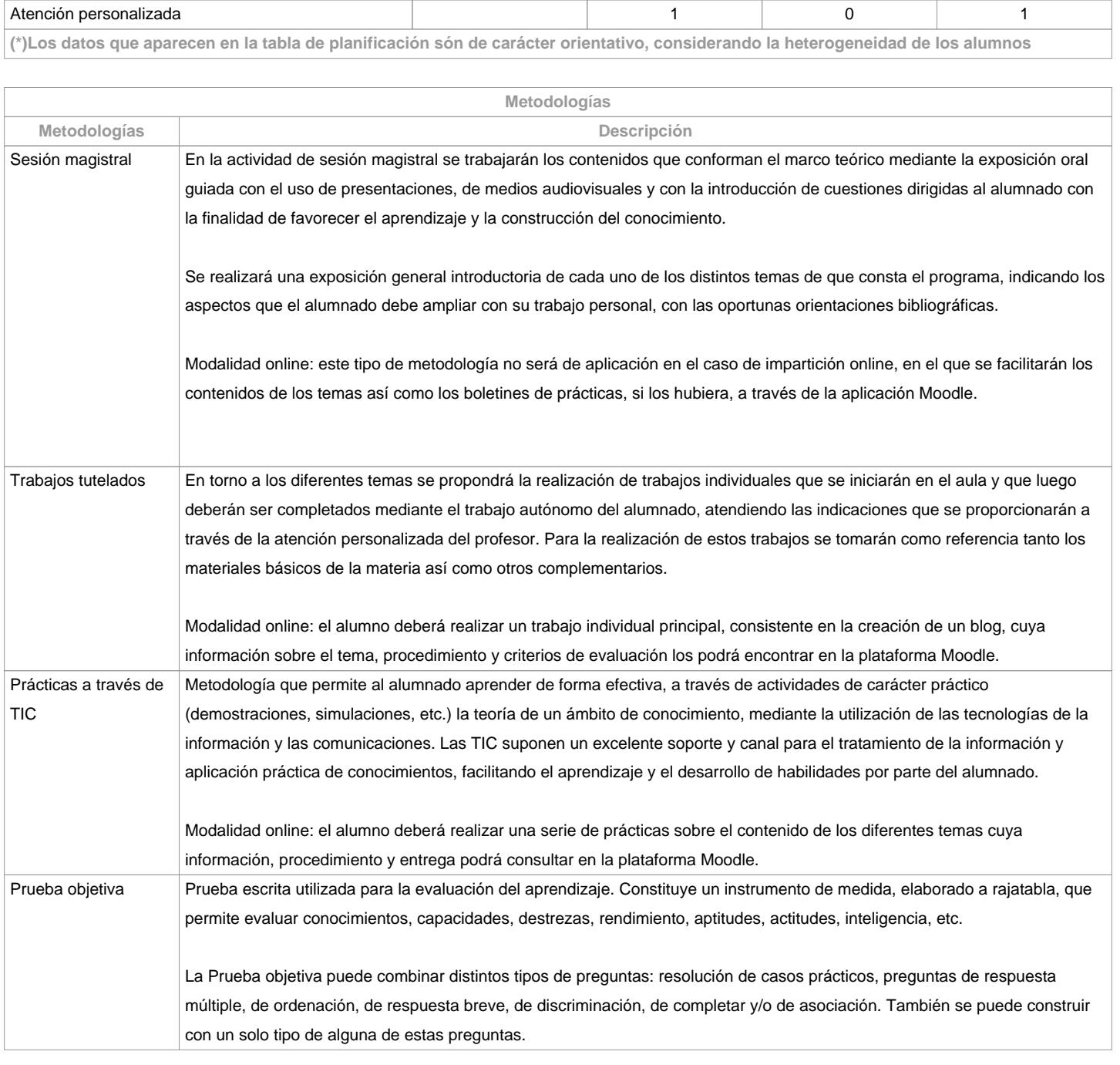

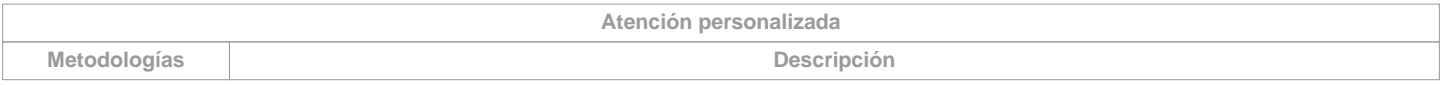

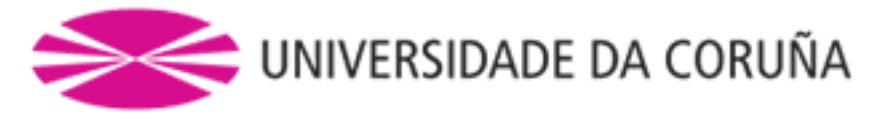

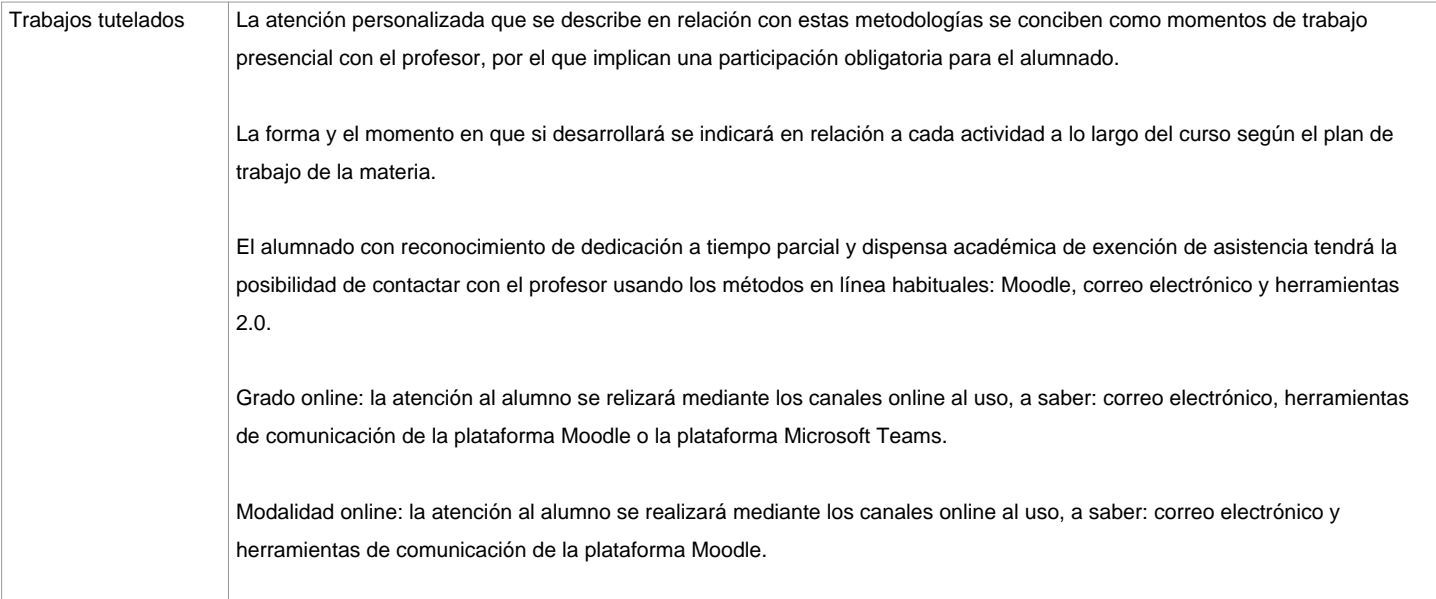

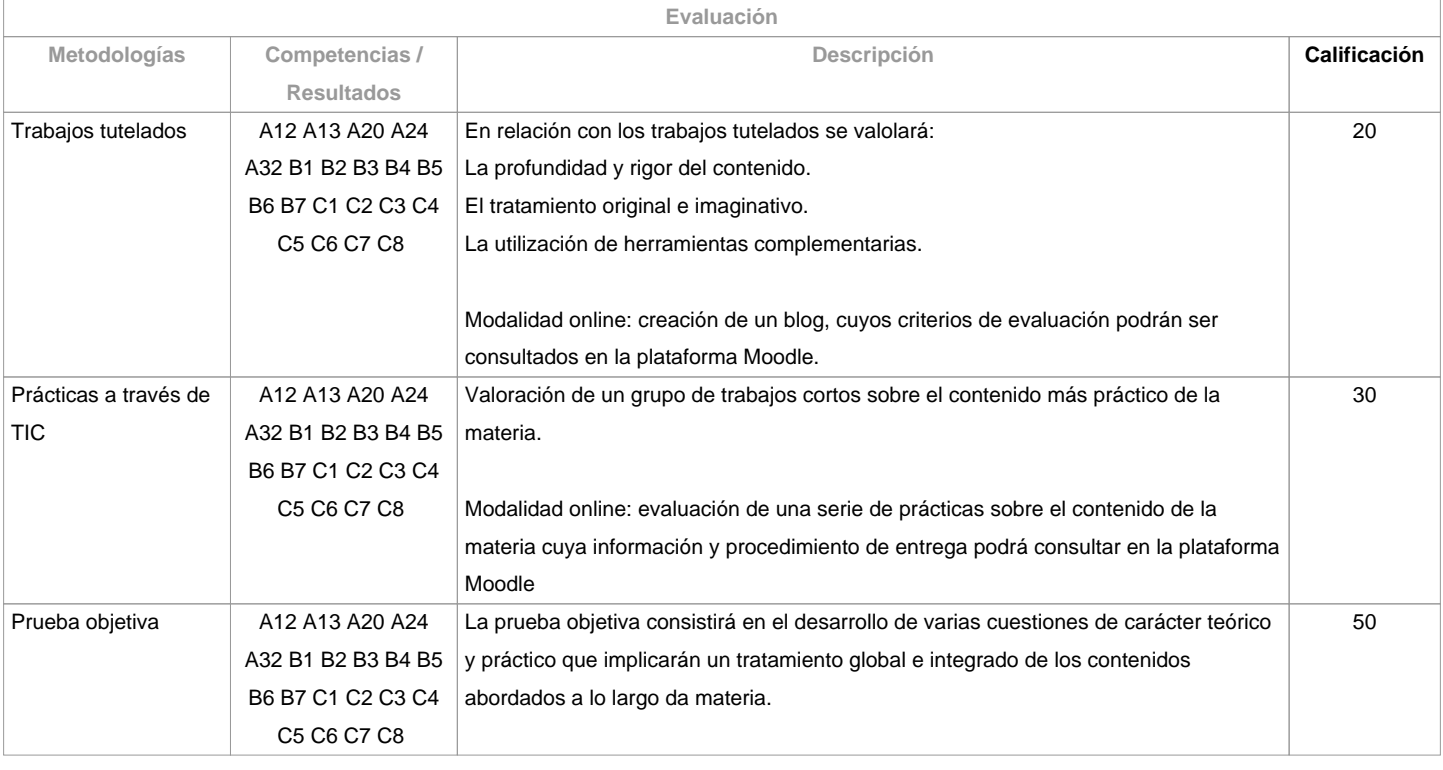

**Observaciones evaluación**

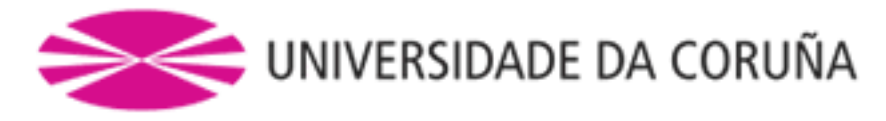

Según la participación del alumnado en la materia, la evaluación contempla dos opciones:

Opción A. Para el alumnado que asiste/participa en las actividades de clase, la evaluación considera 3 partes: a) Trabajos tutelados, b) Prácticas y c) Prueba objetiva, que consiste en un examen sobre los contenidos de la materia dividido en dos partes, una teórica y otra práctica. Se entenderá que el alumno opta por la opción A, al asistir a las tutorías o al entregar algunas de las prácticas o trabajos propuestos en la clase.1ª Oportunidad: La calificación final de la materia se obtendrá de la ponderación de la prueba objetiva (50%), trabajos tutelados (20%) y prácticas a través de TIC (30%). Aquellas partes que tengan una calificación inferior a 3,5 puntos deberán ser repetidas en julio (2ª oportunidad) independientemente de la media obtenida. 2ª Oportunidad: El alumno quedará liberado de las partes ya superadas en la 1<sup>a</sup>

oportunidad, es decir, se deberán repetir exclusivamente aquellas partes

que no hayan obtenido una puntuación de al menos un 3,5 en la 1ª

oportunidad.Opción B. Alumnado con reconocimiento de dedicación a tiempo parcial y dispensa académica de exención de asistencia, según establece la "NORMA QUE REGULA O RÉXIME DE DEDICACIÓN AO ESTUDO DOS ESTUDANTES DE GRAO NA UDC (Arts. 2.3; 3.b e 4.5) (29/5/212): un examen escrito sobre los contenidos de la materia (100%). El alumnado con reconocimiento de dedicación a tiempo parcial y dispensa académica de exención de asistencia podrá también optar a la opción A. Solo Grado presencial. Modalidad online:1ª Oportunidad. La calificación final de la materia se obtendrá de la ponderación de las siguientes 3 partes: prueba objetiva (60%), trabajo tutelado (20%) y prácticas a través de TIC (20%). Aquellas partes que tengan una calificación inferior a 3,5 puntos deberán ser repetidas en la 2ª oportunidad, independientemente de la media obtenida.2ª Oportunidad. El alumno quedará liberado de las partes ya superadas en la 1ª oportunidad; es decir, se deberán repetir exclusivamente aquellas partes que no hayan obtenido una puntuación de al menos un 3,5 en la 1ª oportunidad.

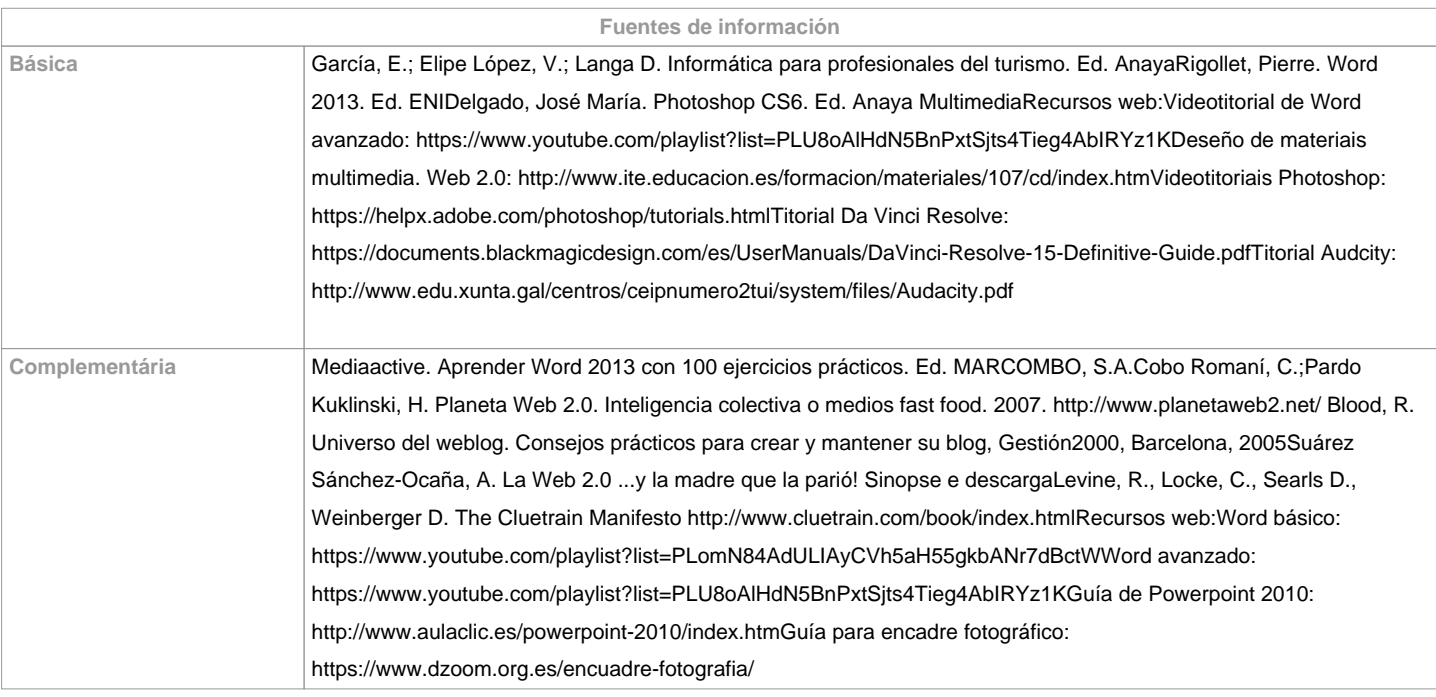

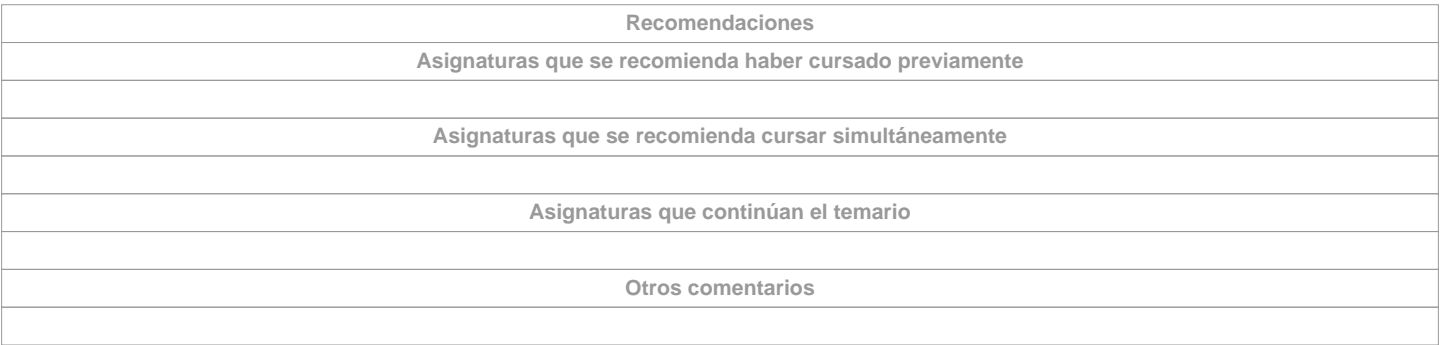

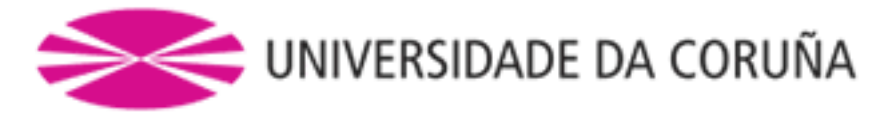

**(\*) La Guía Docente es el documento donde se visualiza la propuesta académica de la UDC. Este documento es público y no se puede modificar, salvo cosas excepcionales bajo la revisión del órgano competente de acuerdo a la normativa vigente que establece el proceso de elaboración de guías**